# Operating Systems

Nipun Batra Aug 6, 2019

#### Google Classroom

#### Google Classroom

# r9z8xo

#### Question: What all OS' have you used?

#### Question: What all OS' have you used?

Any major change in recent OS?

## Why Study OS?

- "Systems" bucket important branch of CS
- Use it everyday Gratitude towards those who made our lives easier!
- Application of DS, Algorithms
	- Heaps, Stacks,...
- Placements?! :)

#### What is an OS?

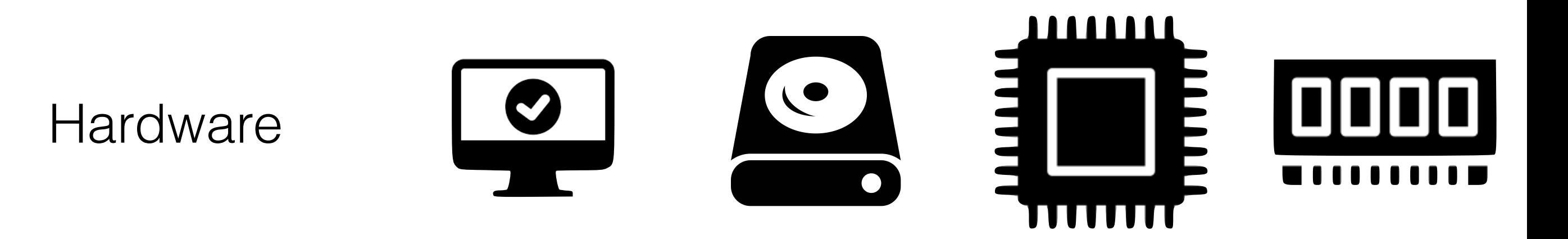

Applications

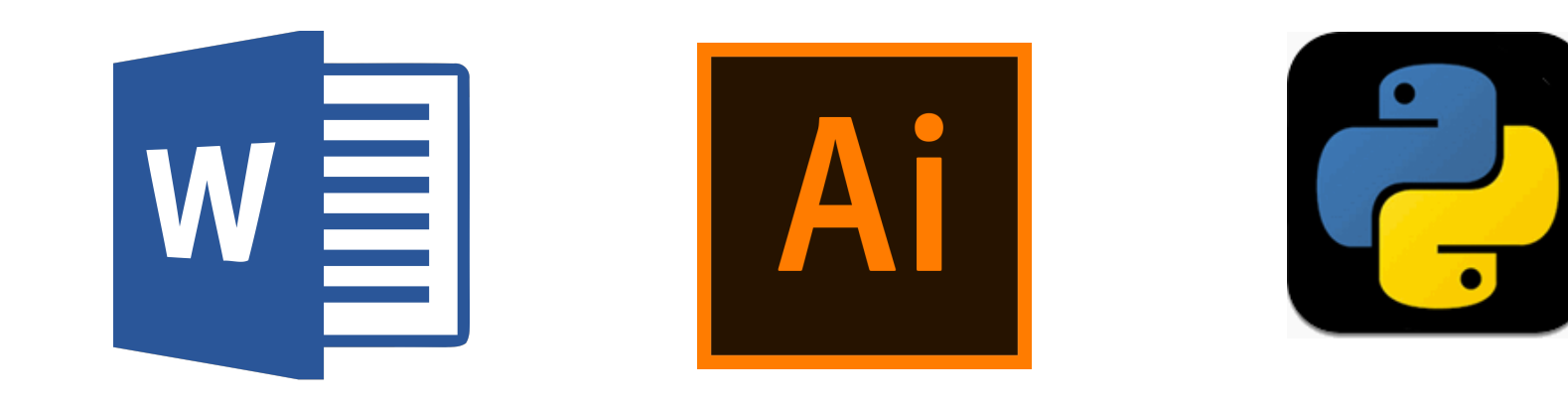

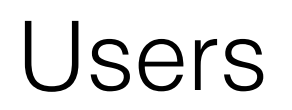

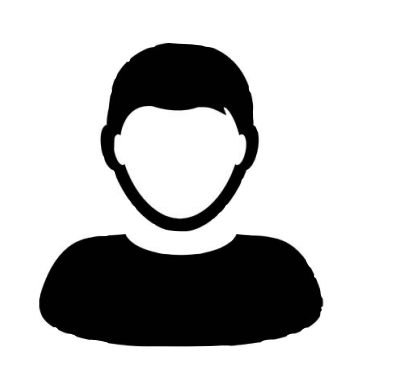

1. Next time I open Keynote/Adobe Reader - where does this presentation resume from -> Store processing and memory state of current program

- 1. Next time I open Keynote/Adobe Reader where does this presentation resume from -> Store processing and memory state of current program
- 2. I click on Pages Icon. How does my system know I clicked? -> Need to interpret trackpad events

- 1. Next time I open Keynote/Adobe Reader where does this presentation resume from -> Store processing and memory state of current program
- 2. I click on Pages Icon. How does my system know I clicked? -> Need to interpret trackpad events
- 3. Ok. System knows that Pages needs to be started -> where is Pages stored?

- 1. Next time I open Keynote/Adobe Reader where does this presentation resume from -> Store processing and memory state of current program
- 2. I click on Pages Icon. How does my system know I clicked? -> Need to interpret trackpad events
- 3. Ok. System knows that Pages needs to be started -> where is Pages stored?
- 4. Pages started where does the program reside now?

- 1. Next time I open Keynote/Adobe Reader where does this presentation resume from -> Store processing and memory state of current program
- 2. I click on Pages Icon. How does my system know I clicked? -> Need to interpret trackpad events
- 3. Ok. System knows that Pages needs to be started -> where is Pages stored?
- 4. Pages started where does the program reside now?
- 5. I type something in it -> how does it show on the monitor? where is the data that I typed stored? What happens when I save it?

- 1. Next time I open Keynote/Adobe Reader where does this presentation resume from -> Store processing and memory state of current program
- 2. I click on Pages Icon. How does my system know I clicked? -> Need to interpret trackpad events
- 3. Ok. System knows that Pages needs to be started -> where is Pages stored?
- 4. Pages started where does the program reside now?
- 5. I type something in it -> how does it show on the monitor? where is the data that I typed stored? What happens when I save it?
- 6. Let's start a C program now. Let's write it in an editor. What happens if I open same file in two locations?

- 1. Next time I open Keynote/Adobe Reader where does this presentation resume from -> Store processing and memory state of current program
- 2. I click on Pages Icon. How does my system know I clicked? -> Need to interpret trackpad events
- 3. Ok. System knows that Pages needs to be started -> where is Pages stored?
- 4. Pages started where does the program reside now?
- 5. I type something in it -> how does it show on the monitor? where is the data that I typed stored? What happens when I save it?
- 6. Let's start a C program now. Let's write it in an editor. What happens if I open same file in two locations?

memory state of current program in the state of current program in the state of current program in the state o<br>The state of current program in the state of current program in the state of current program in the state of c<br>

OS manages running multiple programs

1. Next time I open Keynote-Adobe Readers in die 19de eeu n.C. Next time I open Keynote-Adobe Readers in die p<br>1. Next time I open Keynote-Adobe Readers in die 19de eeu n.C. Next time I open Keynote-Adobe Readers in die p

- 2. I click on Pages Icon. How does my system know I clicked? -> Need to interpret trackpad events
- 3. Ok. System knows that Pages needs to be started -> where is Pages stored?
- 4. Pages started where does the program reside now?
- 5. I type something in it -> how does it show on the monitor? where is the data that I typed stored? What happens when I save it?
- 6. Let's start a C program now. Let's write it in an editor. What happens if I open same file in two locations?

memory state of current program in the state of current program in the state of current program in the state o<br>The state of current program in the state of current program in the state of current program in the state of c<br>

OS manages running multiple programs

1. Next time I open Keynote-Adobe Readers in die 19de eeu n.C. Next time I open Keynote-Adobe Readers in die p<br>1. Next time I open Keynote-Adobe Readers in die 19de eeu n.C. Next time I open Keynote-Adobe Readers in die p

2. I click on Pages Icon. How does my system know I Controllated with haldwale dollly cady little OS interfaces with hardware using easy interface

- 3. Ok. System knows that Pages needs to be started -> where is Pages stored?
- 4. Pages started where does the program reside now?
- 5. I type something in it -> how does it show on the monitor? where is the data that I typed stored? What happens when I save it?
- 6. Let's start a C program now. Let's write it in an editor. What happens if I open same file in two locations?

memory state of current program in the state of current program in the state of current program in the state o<br>The state of current program in the state of current program in the state of current program in the state of c<br>

OS manages running multiple programs

1. Next time I open Keynote-Adobe Readers in die 19de eeu n.C. Next time I open Keynote-Adobe Readers in die p<br>1. Next time I open Keynote-Adobe Readers in die 19de eeu n.C. Next time I open Keynote-Adobe Readers in die p

2. I click on Pages Icon. How does my system know I Controllated with haldwale dollly cady little OS interfaces with hardware using easy interface

#### 3. Ok. System knows that Pages needs to be started -> where  $\sim$  11 di is primere pages is primere statistica pages strong pages strong pages in the pages of the pages of the pages of the pages of the pages of the pages of the pages of the pages of the pages of the pages of t OS transforms programs to processes

- 4. Pages started where does the program reside now?
- 5. I type something in it -> how does it show on the monitor? where is the data that I typed stored? What happens when I save it?
- 6. Let's start a C program now. Let's write it in an editor. What happens if I open same file in two locations?

OS manages resources - CPU, Memory, Disk, Peripherals

OS manages running multiple programs

memory state of current program in the state of current program in the state of current program in the state o<br>The state of current program in the state of current program in the state of current program in the state of c<br>

1. Next time I open Keynote-Adobe Readers in die 19de eeu n.C. Next time I open Keynote-Adobe Readers in die p<br>1. Next time I open Keynote-Adobe Readers in die 19de eeu n.C. Next time I open Keynote-Adobe Readers in die p

2. I click on Pages Icon. How does my system know I Controllated with haldwale dollly cady little OS interfaces with hardware using easy interface

#### 3. Ok. System knows that Pages needs to be started -> where  $\sim$  11 di is primere pages is primere statistica pages strong pages strong pages in the pages of the pages of the pages of the pages of the pages of the pages of the pages of the pages of the pages of the pages of t OS transforms programs to processes

- 4. Pages started where does the program reside now?
- 5. I type something in it -> how does it show on the monitor? where is the data that I typed stored? What happens when I save it?
- 6. Let's start a C program now. Let's write it in an editor. What happens if I open same file in two locations?

1. Virtualisation : Physical resource (CPU, disk, memory) -> virtual resource

- 1. Virtualisation : Physical resource (CPU, disk, memory) -> virtual resource
	- 1. We saw in previous example, multiple:

- 1. Virtualisation : Physical resource (CPU, disk, memory) -> virtual resource 1. We saw in previous example, multiple:
	- 1. Programs running simultaneously, each thinks they have CPU to themselves

- 1. Virtualisation : Physical resource (CPU, disk, memory) -> virtual resource
	- 1. We saw in previous example, multiple:
		- 1. Programs running simultaneously, each thinks they have CPU to themselves
		- 2. Each thinks they have memory

- 1. Virtualisation : Physical resource (CPU, disk, memory) -> virtual resource
	- 1. We saw in previous example, multiple:
		- 1. Programs running simultaneously, each thinks they have CPU to themselves
		- 2. Each thinks they have memory
- 2. Concurrency : Running multiple things at once

- 1. Virtualisation : Physical resource (CPU, disk, memory) -> virtual resource
	- 1. We saw in previous example, multiple:
		- 1. Programs running simultaneously, each thinks they have CPU to themselves
		- 2. Each thinks they have memory
- 2. Concurrency : Running multiple things at once
	- 1. Can cause problems!

- 1. Virtualisation : Physical resource (CPU, disk, memory) -> virtual resource
	- 1. We saw in previous example, multiple:
		- 1. Programs running simultaneously, each thinks they have CPU to themselves
		- 2. Each thinks they have memory
- 2. Concurrency : Running multiple things at once 1. Can cause problems!
- 3. Persistence : Store data permanently

#### CPU Virtualisation Demo

#### CPU Virtualisation Demo

1. Run cpu-virtual.py

#### CPU Virtualisation Demo

#### 1. Run cpu-virtual.py

#### 2. See the output of **ps** and **top**

- 1. Run cpu-virtual.py
- 2. See the output of **ps** and **top**
- 3. See the activity monitor
- 1. Run cpu-virtual.py
- 2. See the output of **ps** and **top**
- 3. See the activity monitor
- 4. **OS-Fun** Can you do something to make top show a better name than just Python3.6? Can you do it for a C program?

1. Run mem.c

- 1. Run mem.c
- 2. Wait why different addresses?!

- 1. Run mem.c
- 2. Wait why different addresses?!
	- 1. Address space randomisation!

- 1. Run mem.c
- 2. Wait why different addresses?!
	- 1. Address space randomisation!
	- 2. Re-run with it disabled

- 1. Run mem.c
- 2. Wait why different addresses?!
	- 1. Address space randomisation!
	- 2. Re-run with it disabled
	- **3. OS-Fun:** Read about ASLR why does it make sense?

- 1. Run mem.c
- 2. Wait why different addresses?!
	- 1. Address space randomisation!
	- 2. Re-run with it disabled
	- **3. OS-Fun:** Read about ASLR why does it make sense?
- 3. See the activity monitor

- 1. Run mem.c
- 2. Wait why different addresses?!
	- 1. Address space randomisation!
	- 2. Re-run with it disabled
	- **3. OS-Fun:** Read about ASLR why does it make sense?
- 3. See the activity monitor
- 4. Run vmmap

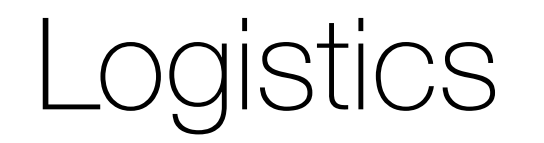

Course Website has all details https://nipunbatra.github.io/teaching/os-fall-19/index.html